## **Создание презентаций**

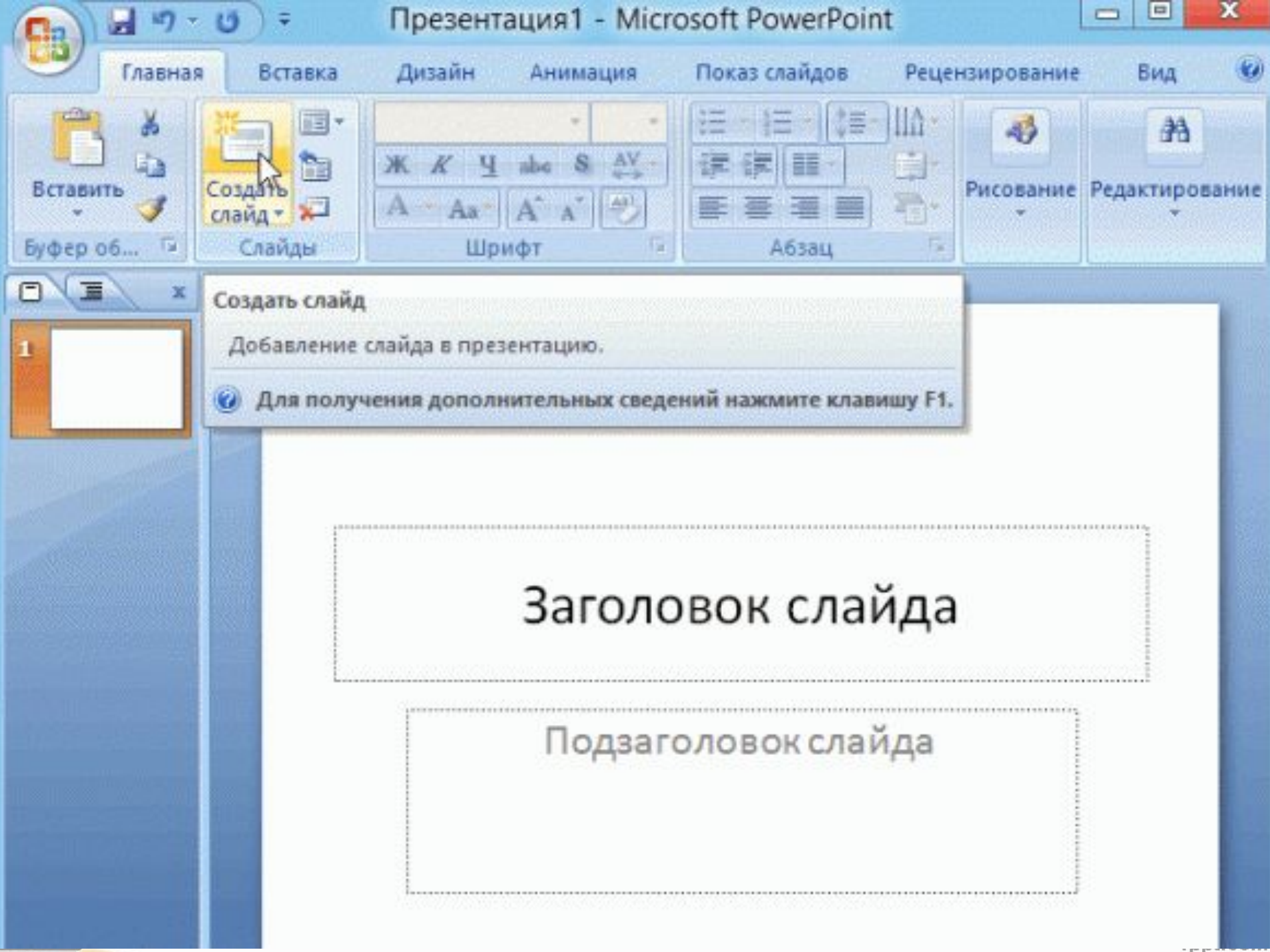

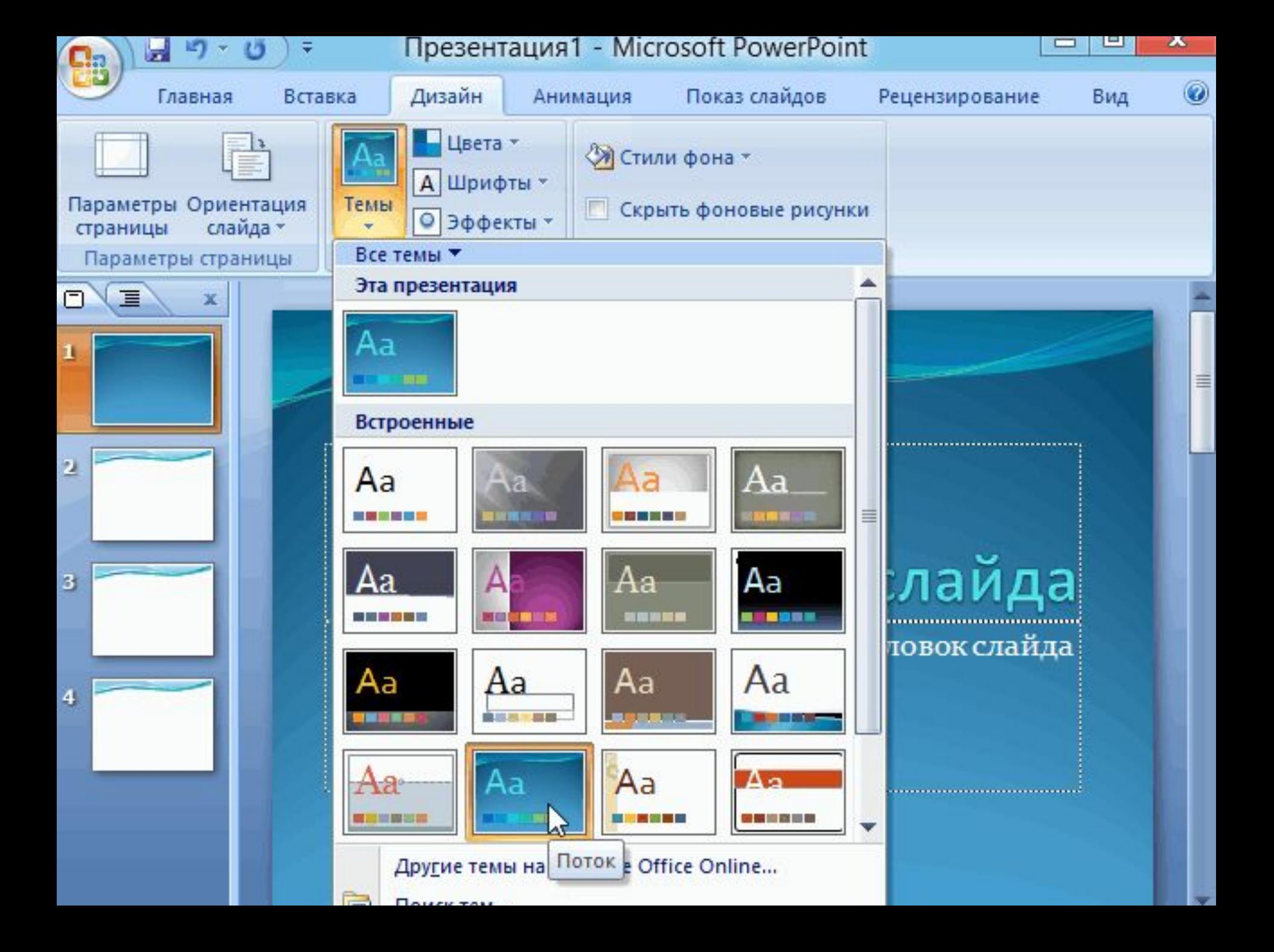

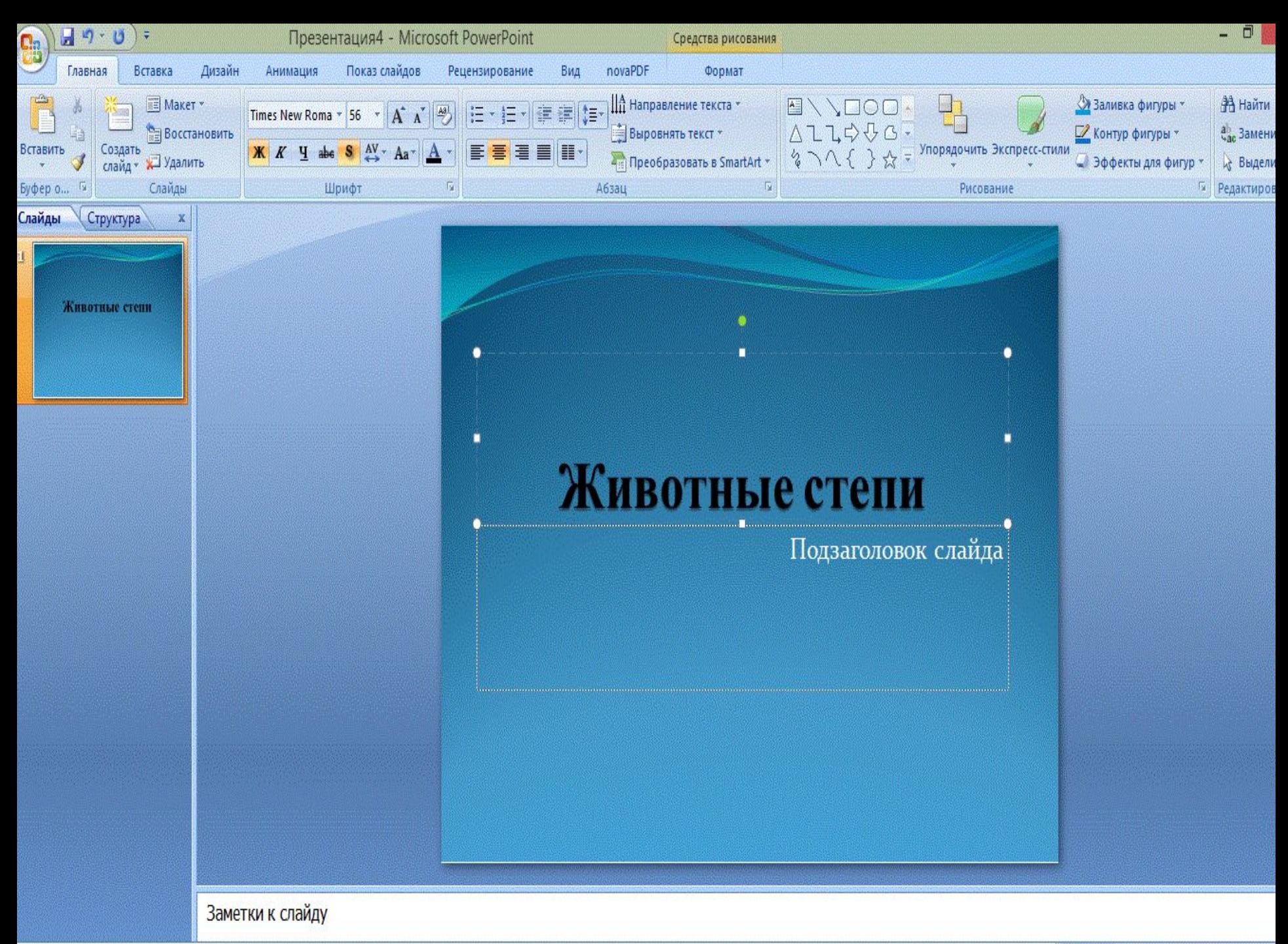

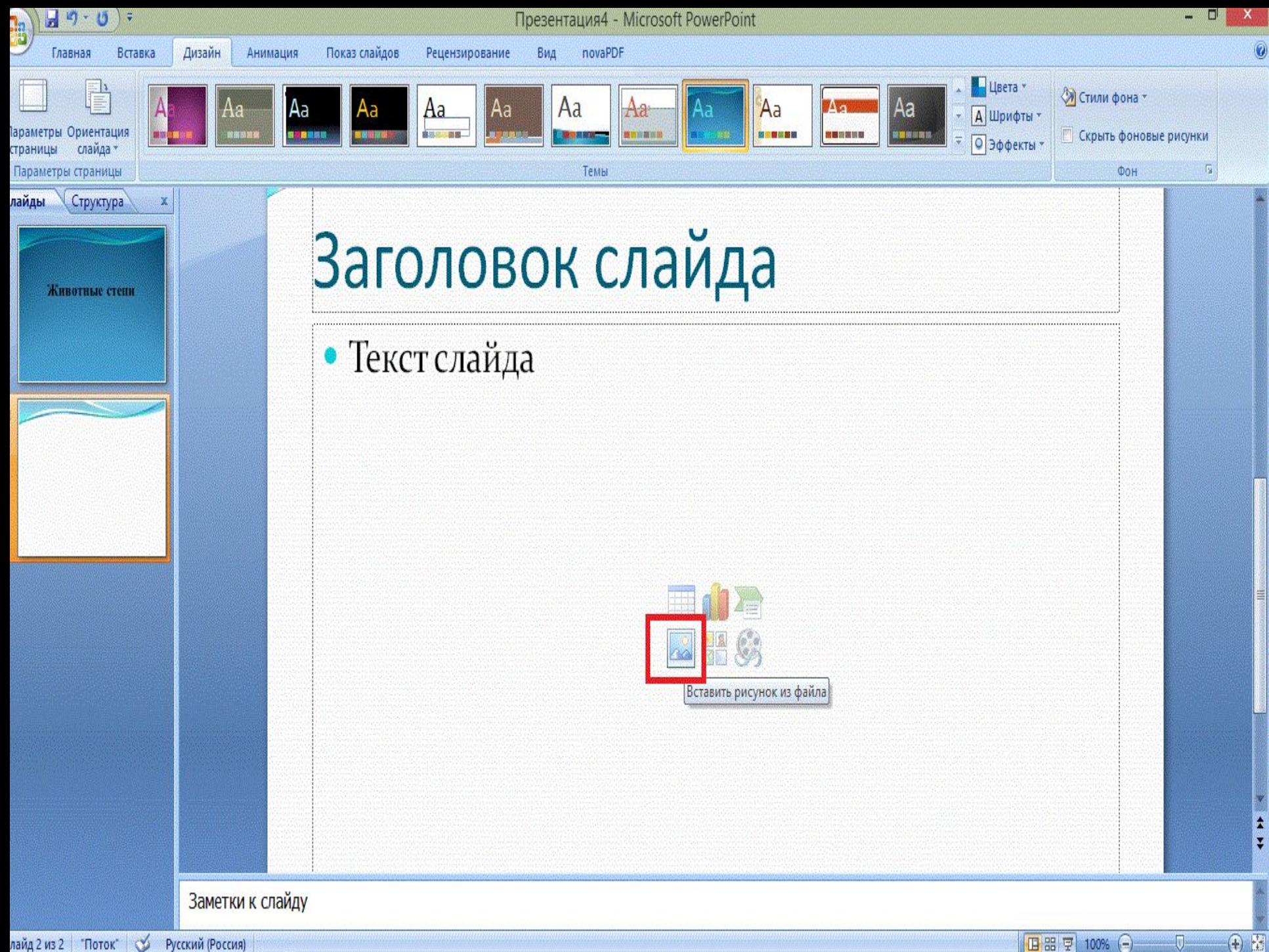

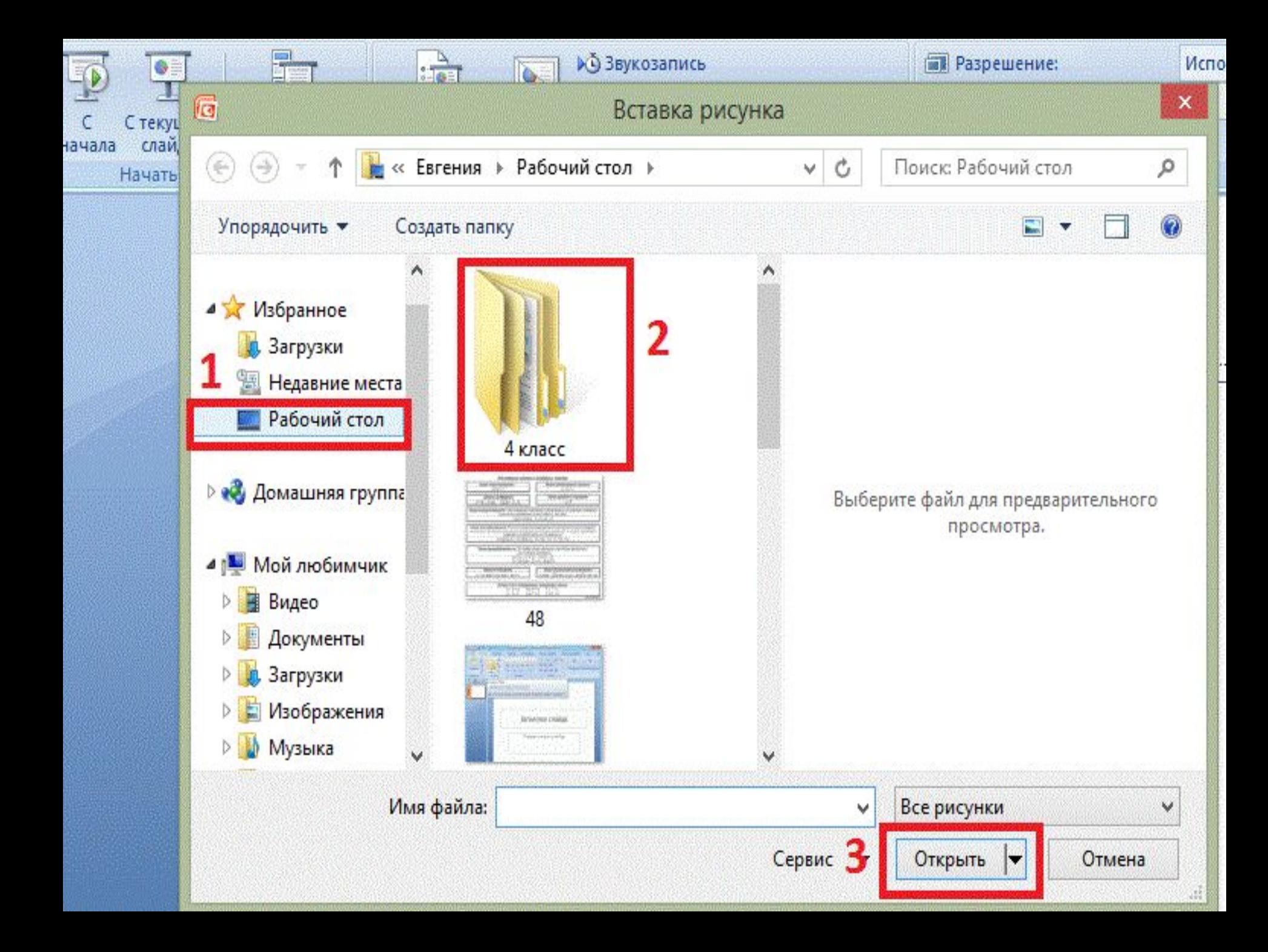

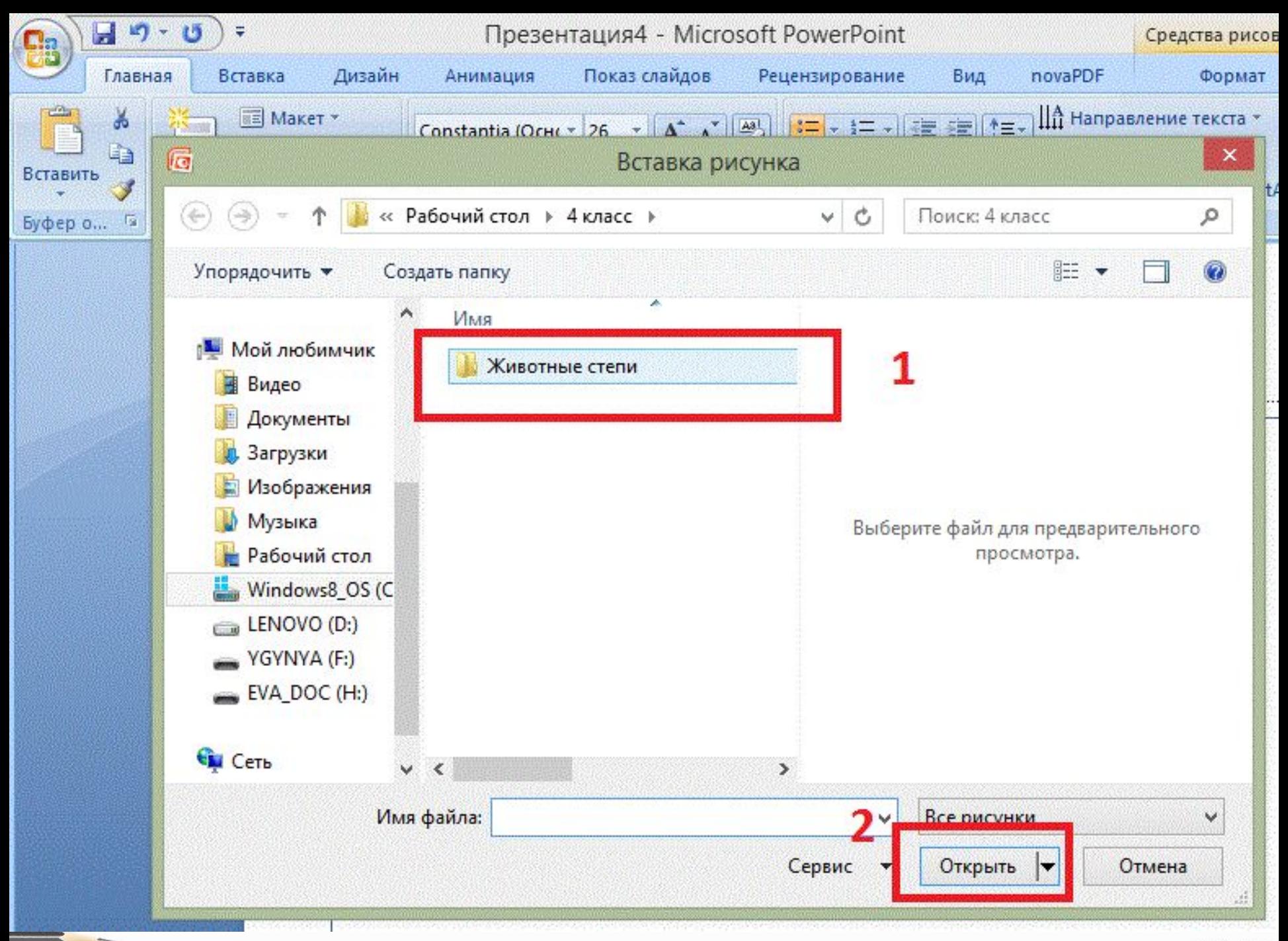

fppt.com

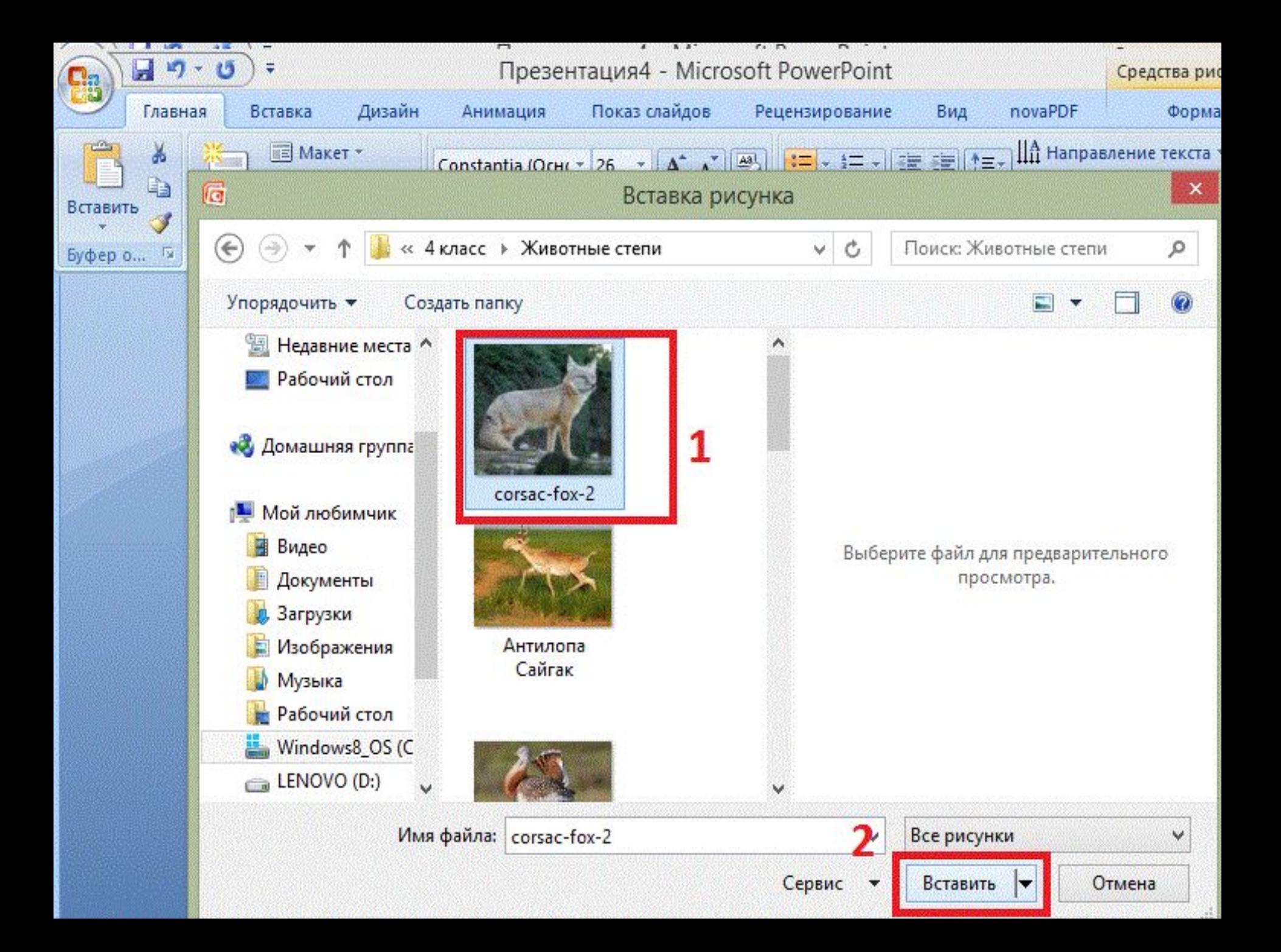

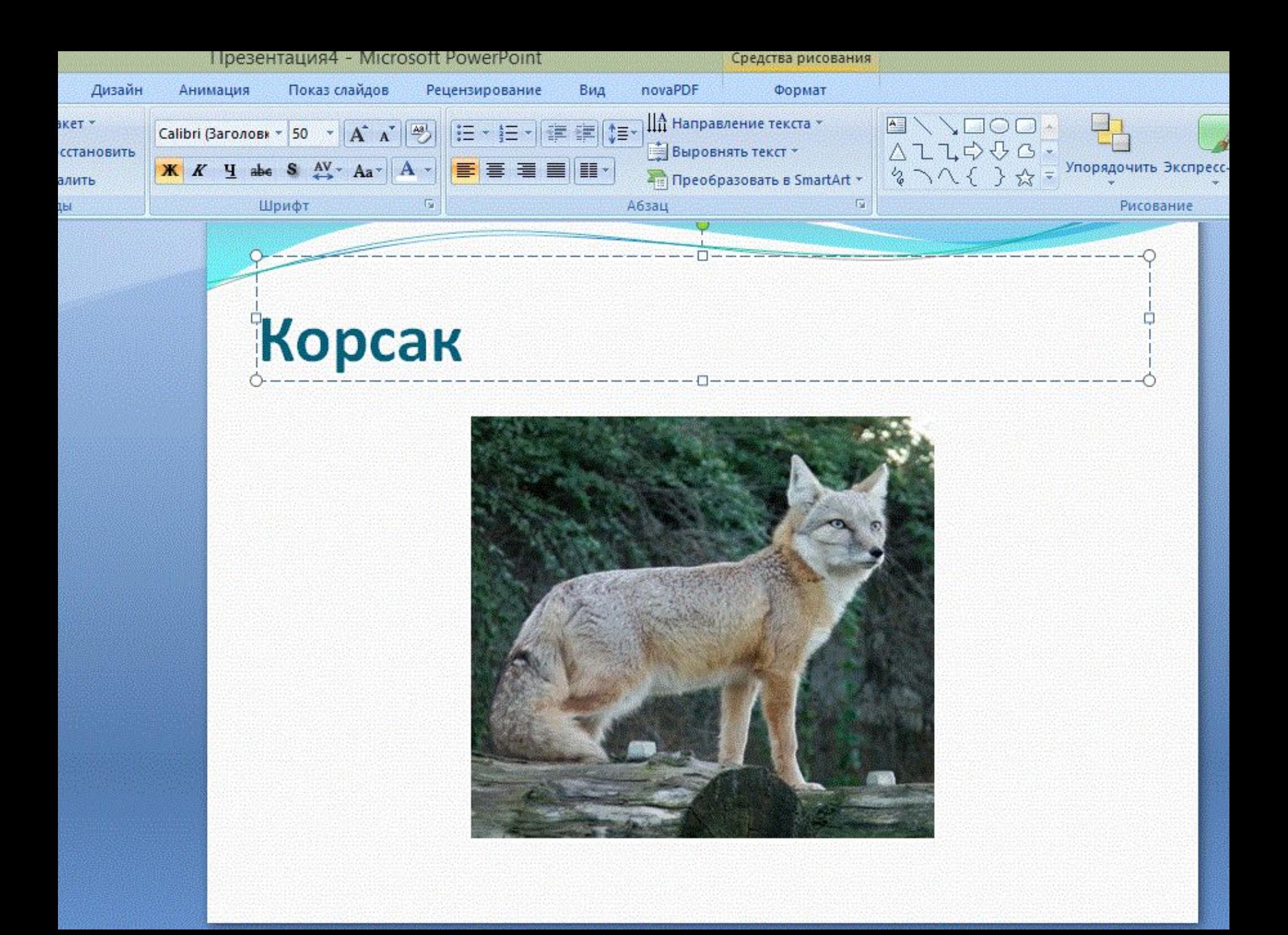

- Создайте новые слайды и добавьте оставшихся животных.
- В **«Заголовке слайда»** напишите их названия.

#### **Создание анимации**

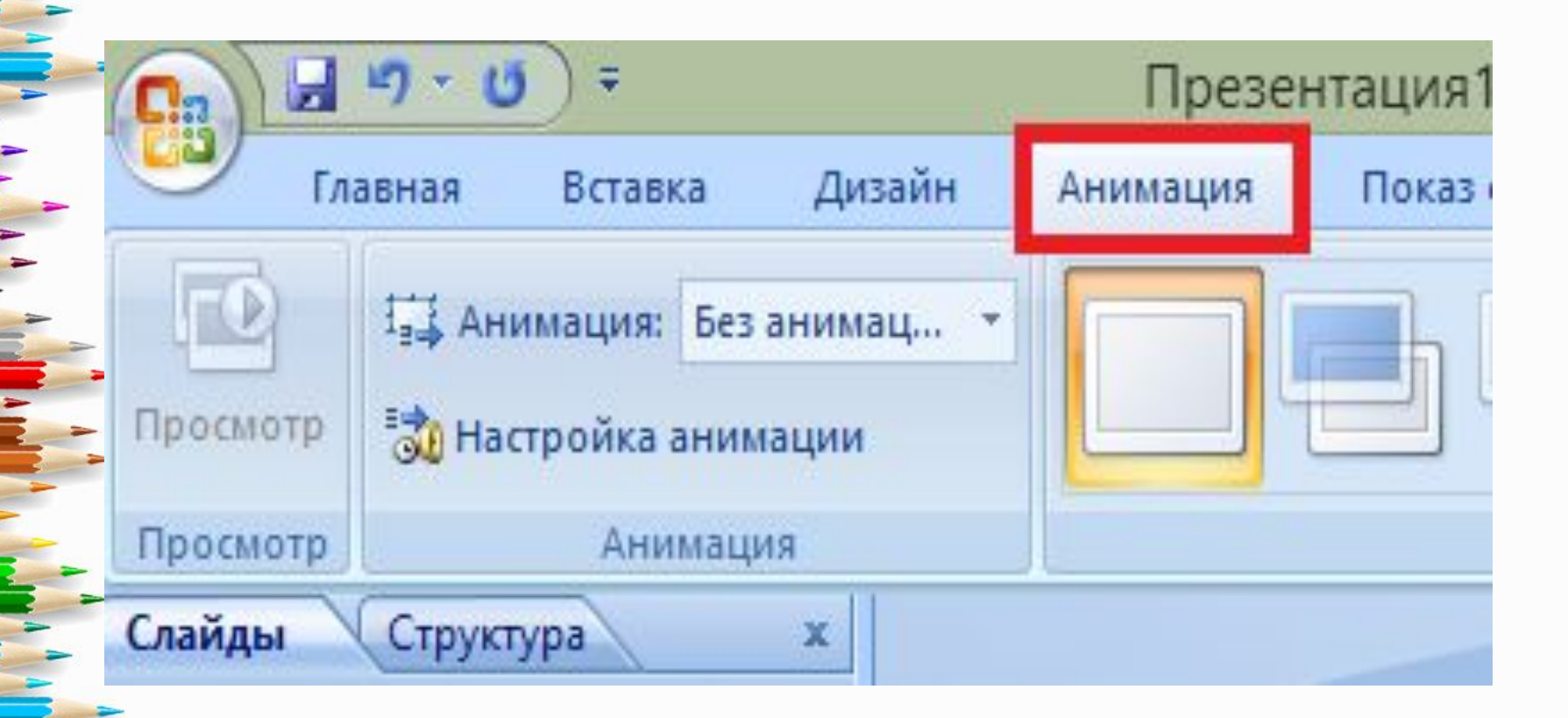

## **Создание анимации**

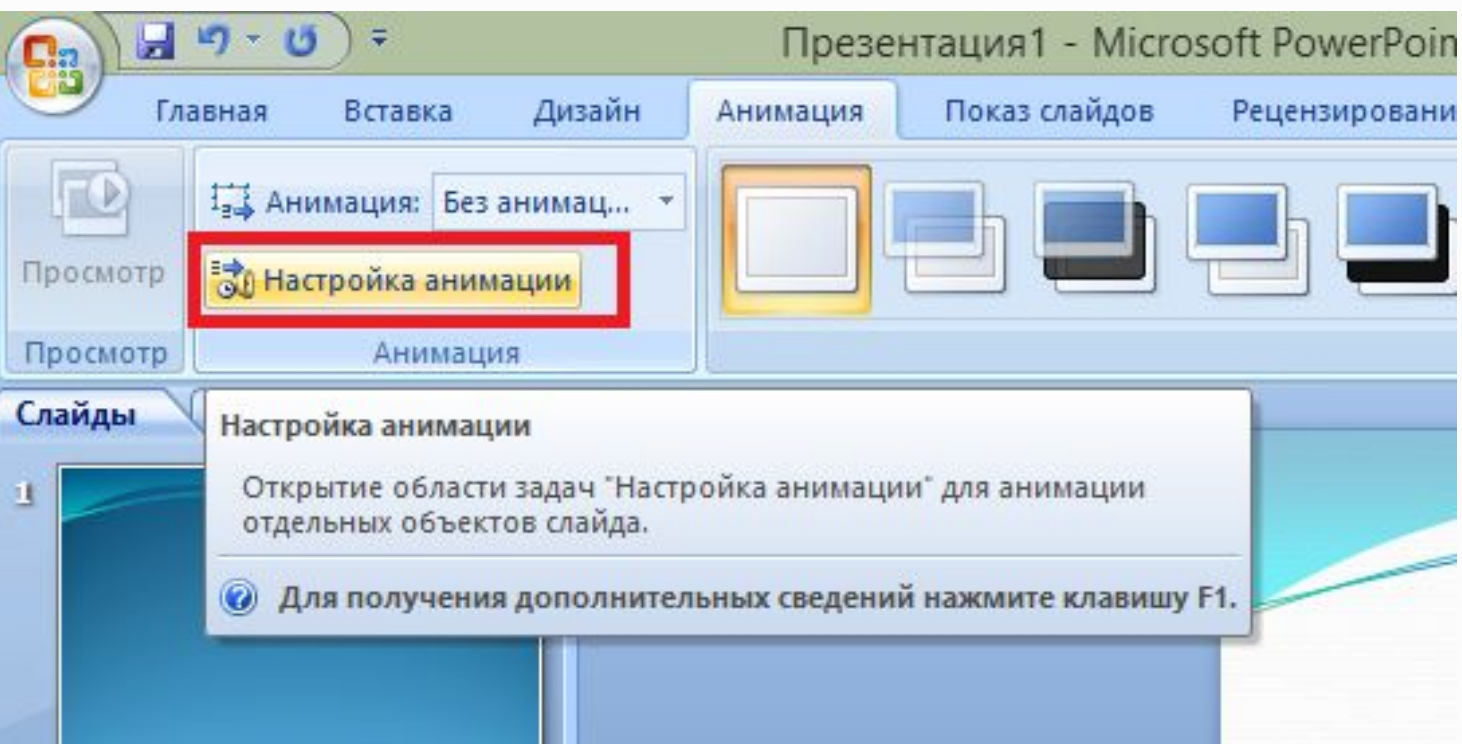

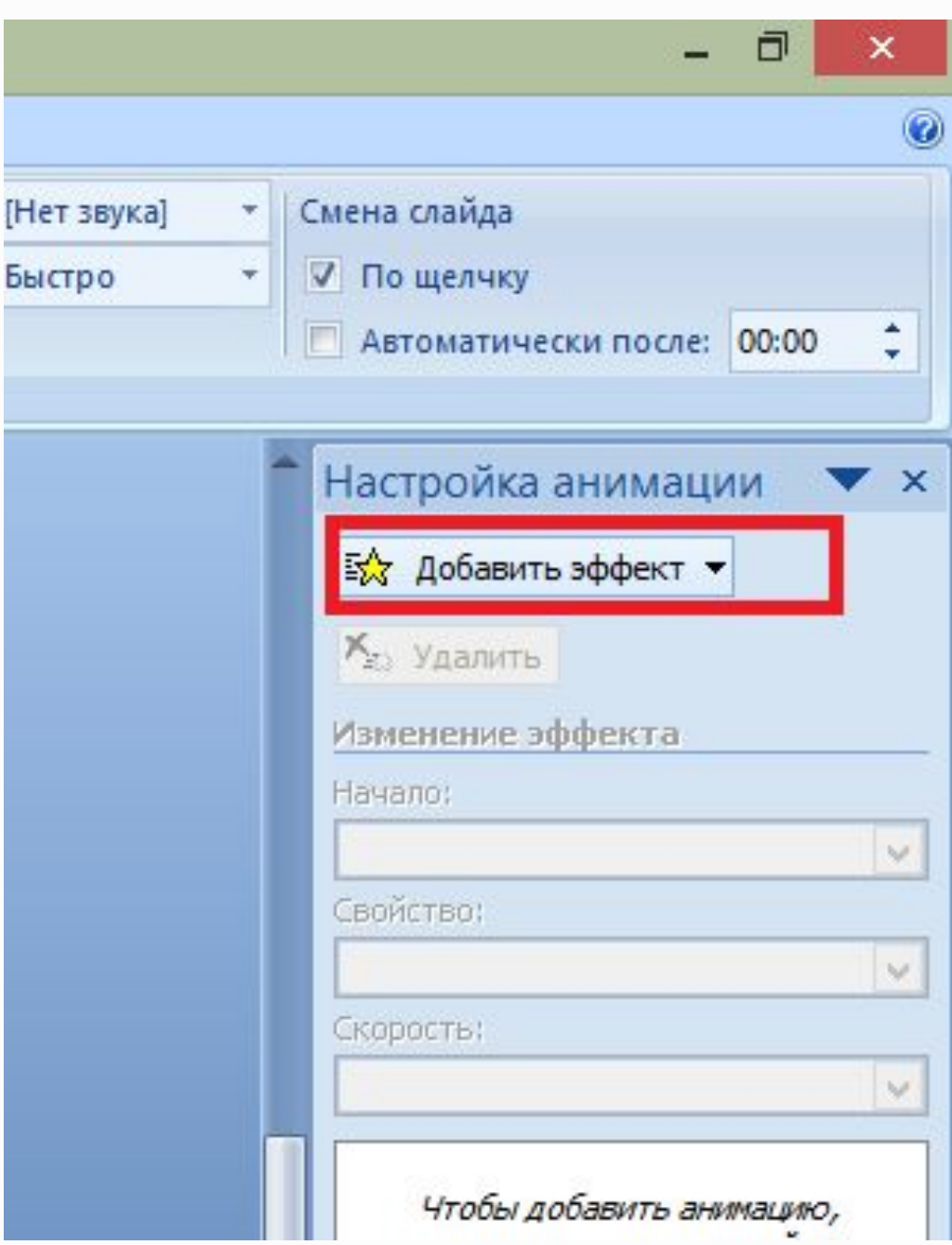

[H

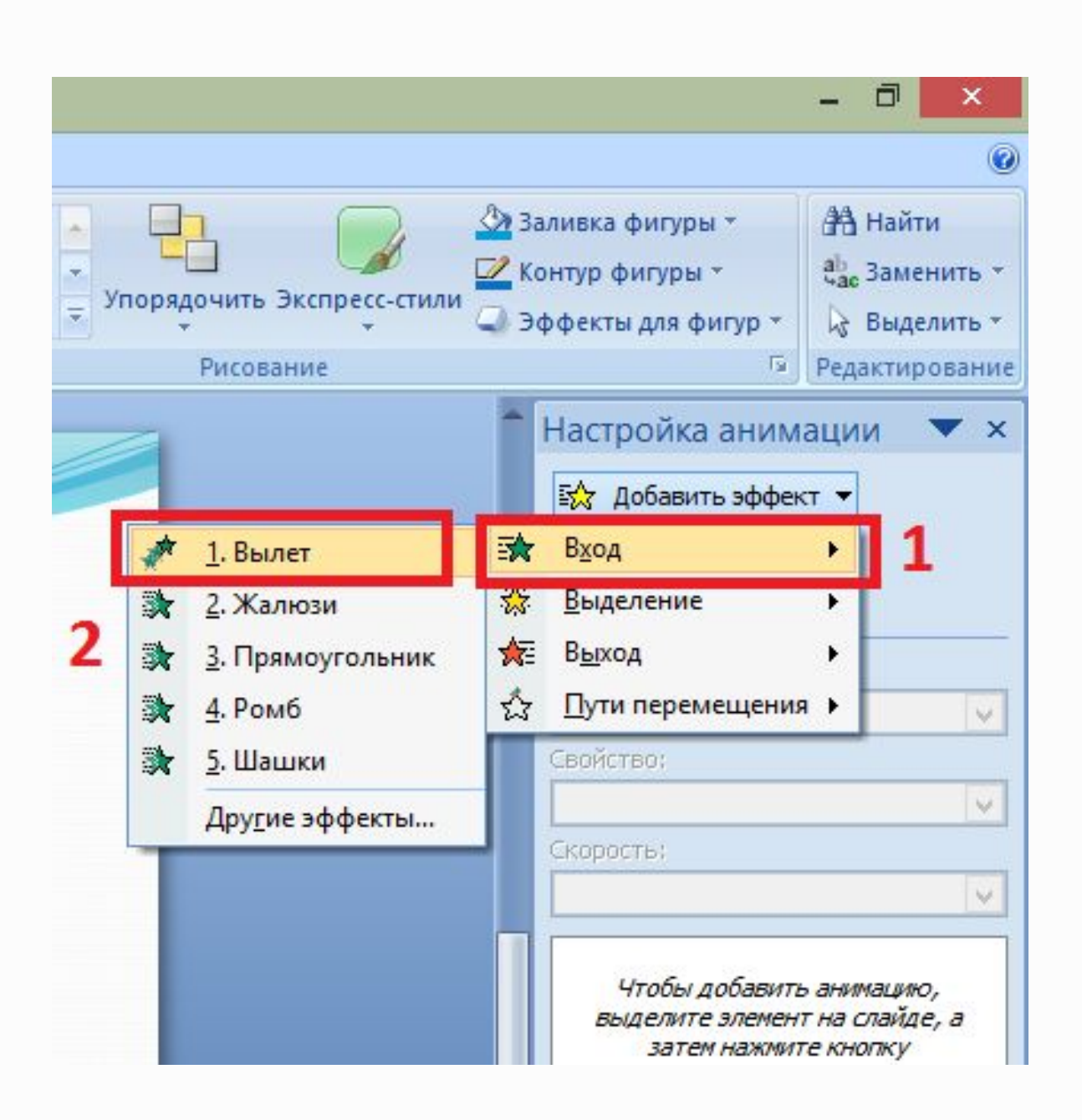

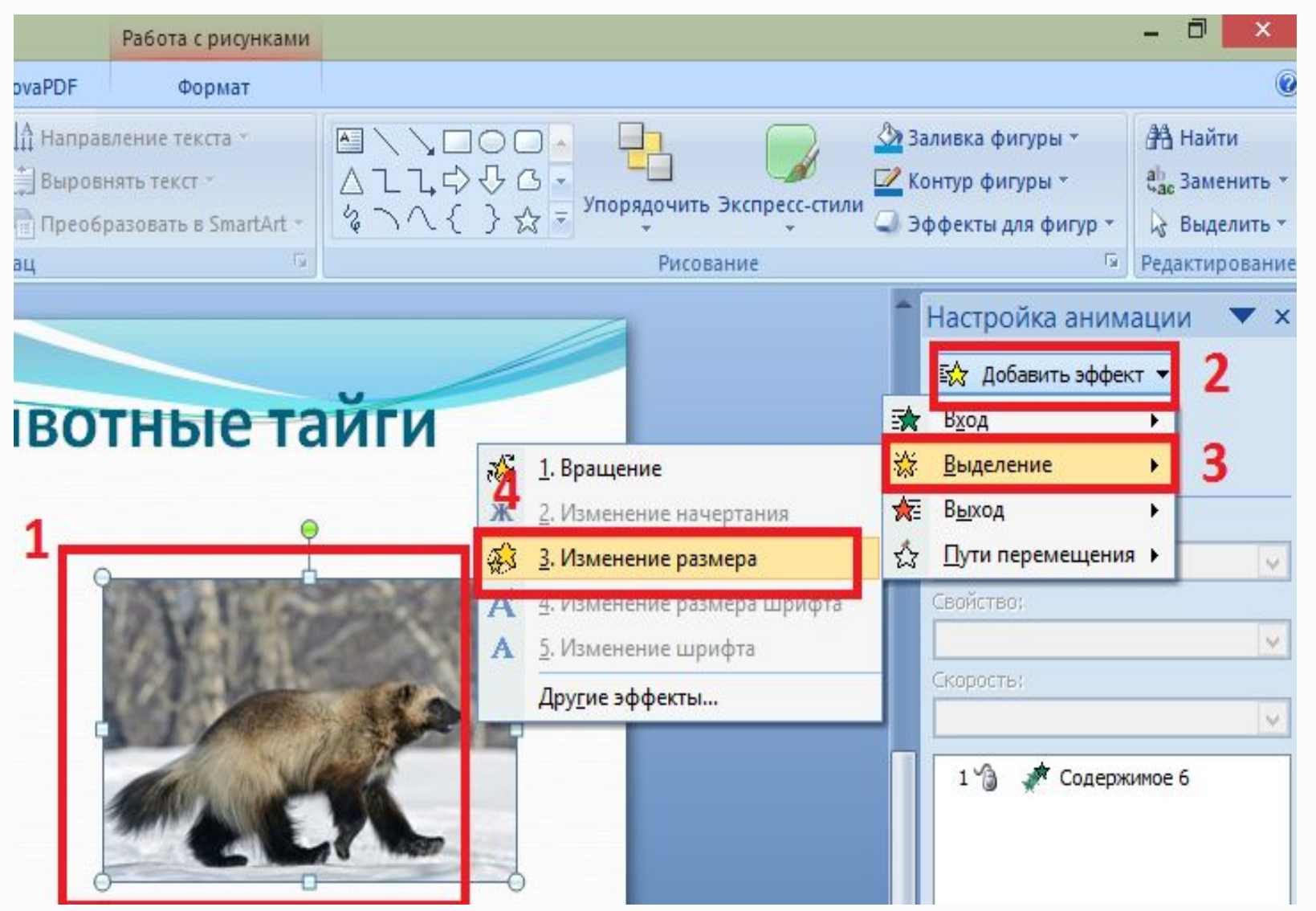

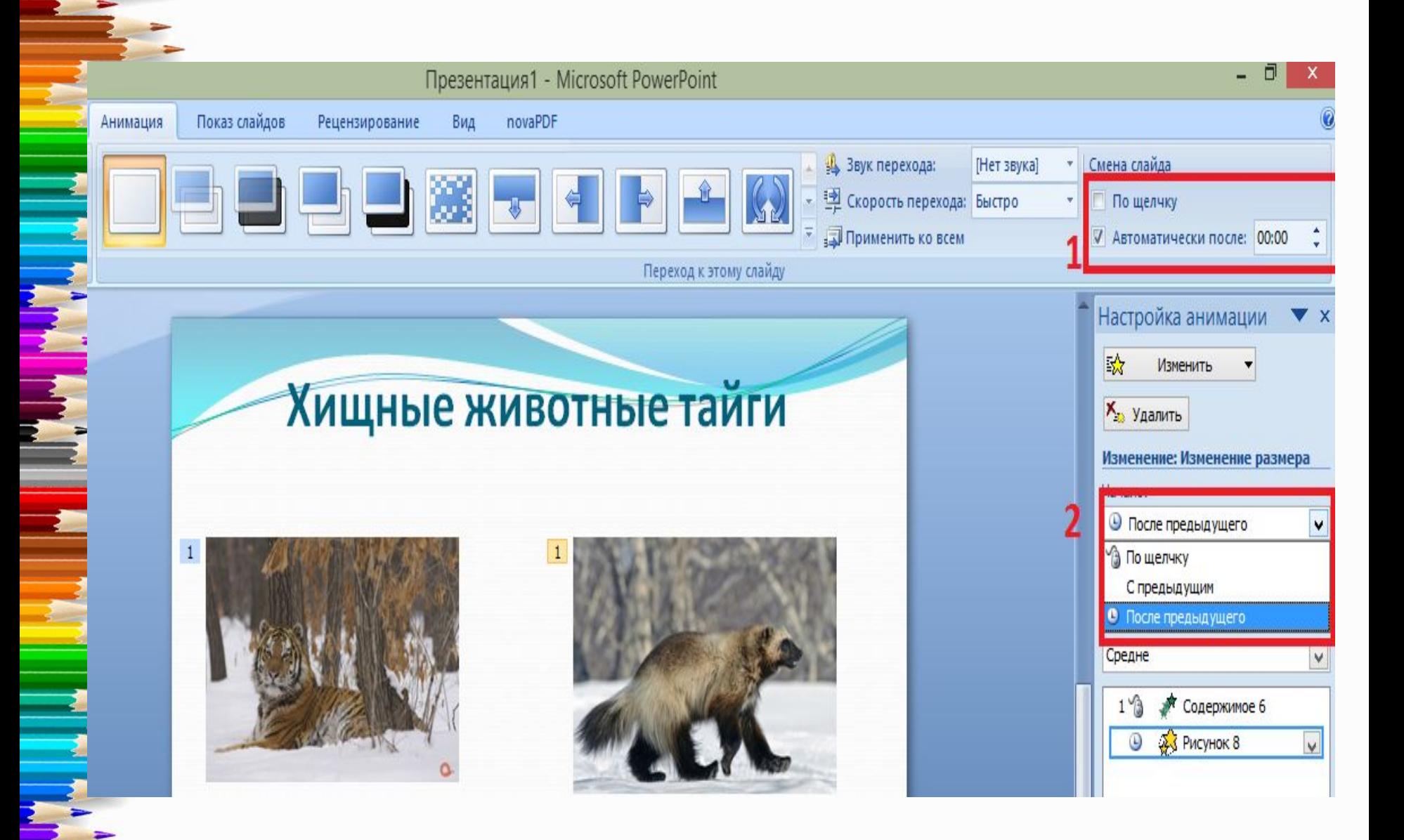

## **Вставка звука**

#### Заголовок слайда

• Текст слайда

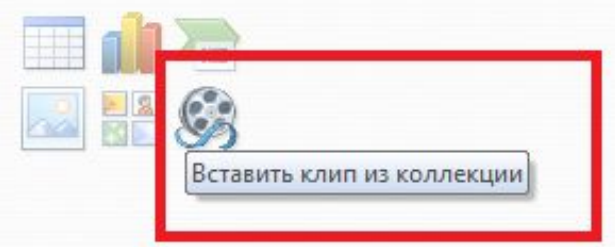

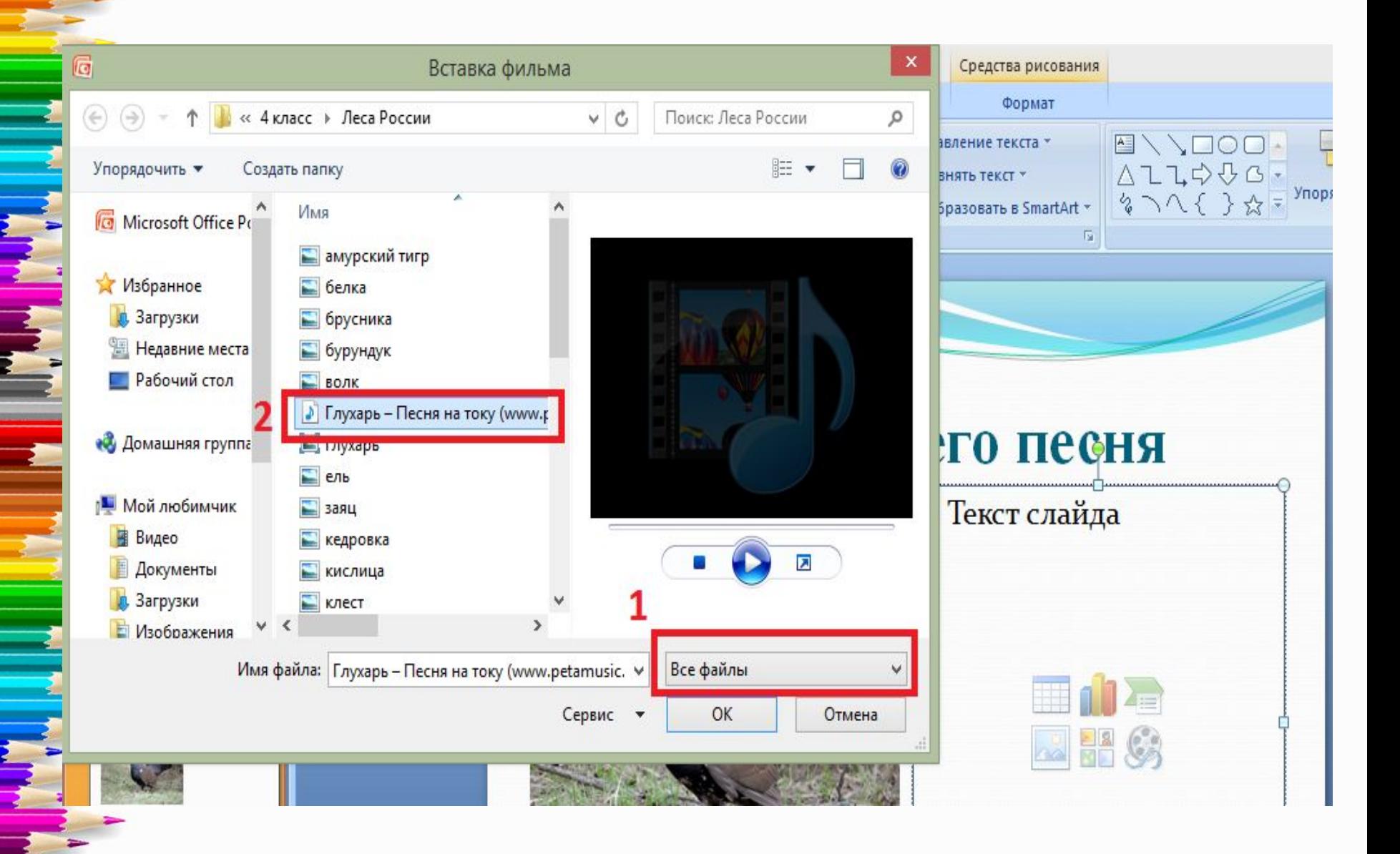

# Глухарь и его песня

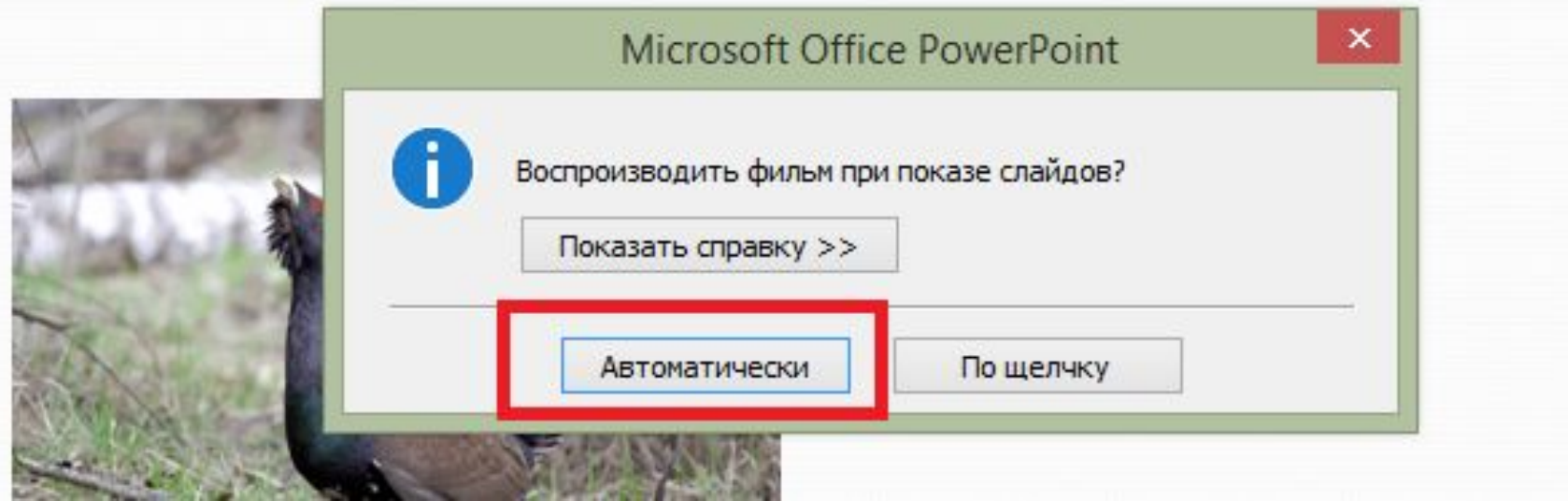